# ML4Bio Lecture #3: Dimensionality Reduction

March 9<sup>th</sup>, 2016 Quaid Morris 

## Review: Dimensionality reduction

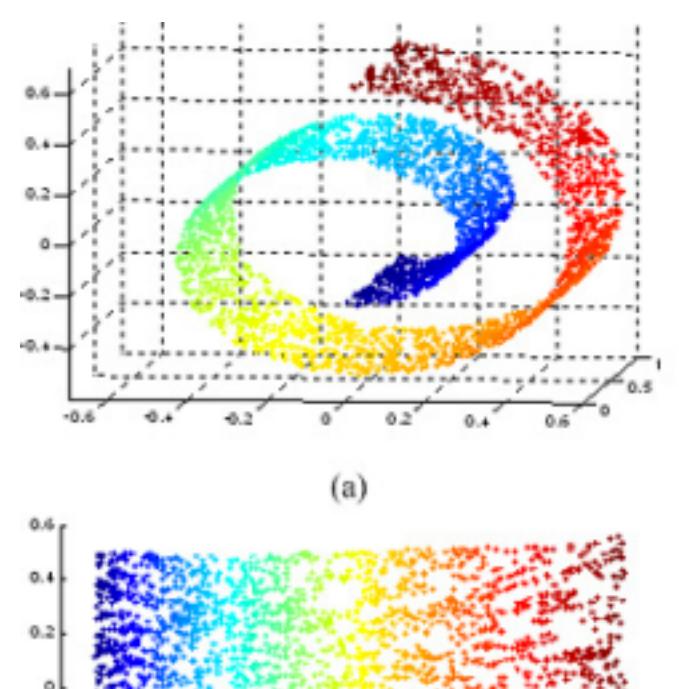

 $(c)$ 

 $-0.2$ 

 $-0.6$ 

Do the datapoints lie on a lower dimensional "*manifold*"? If so, what is the dimensionality? How far apart are two datapoints, if you can only travel on the manifold?

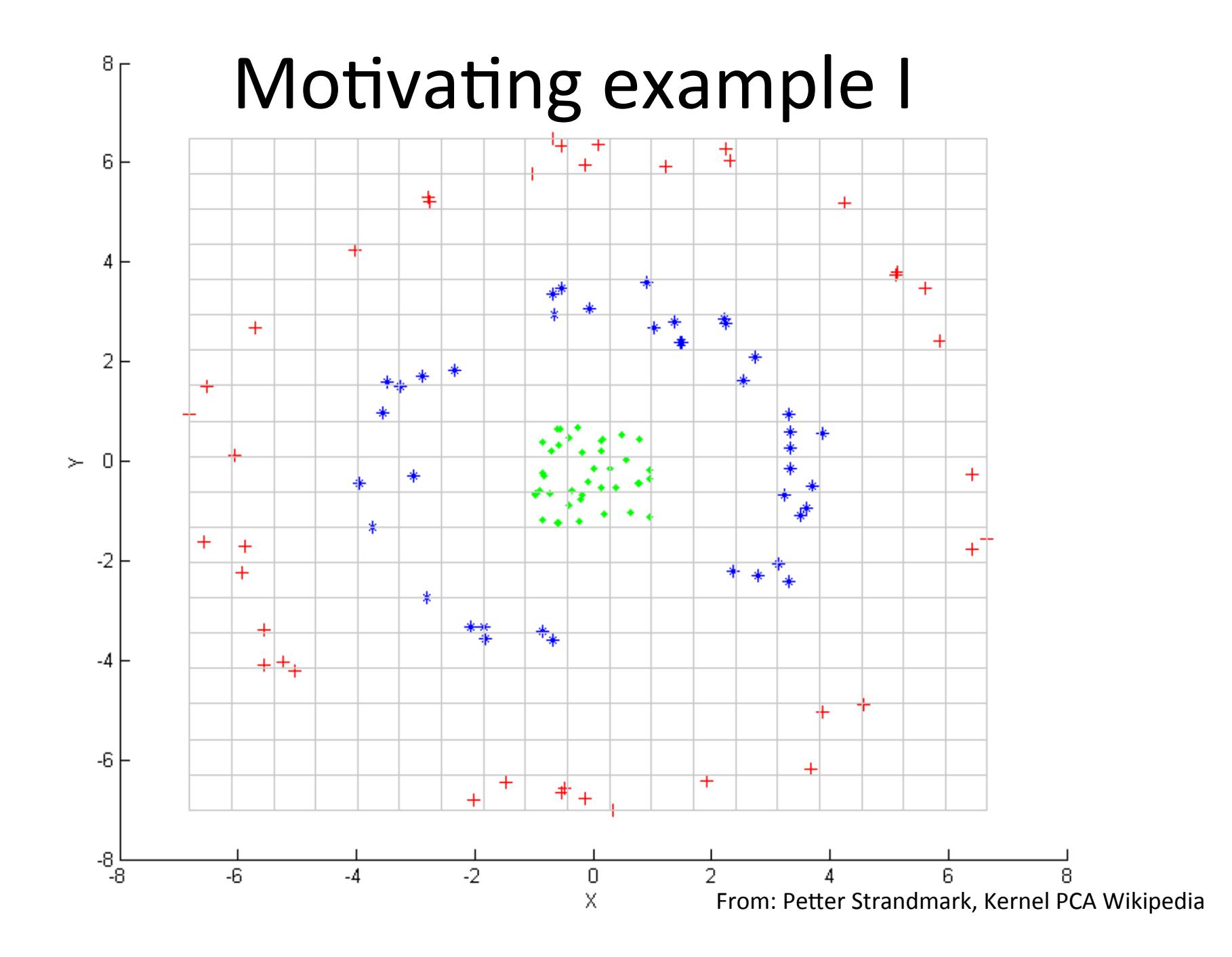

#### **Motivating example 2: Faces**

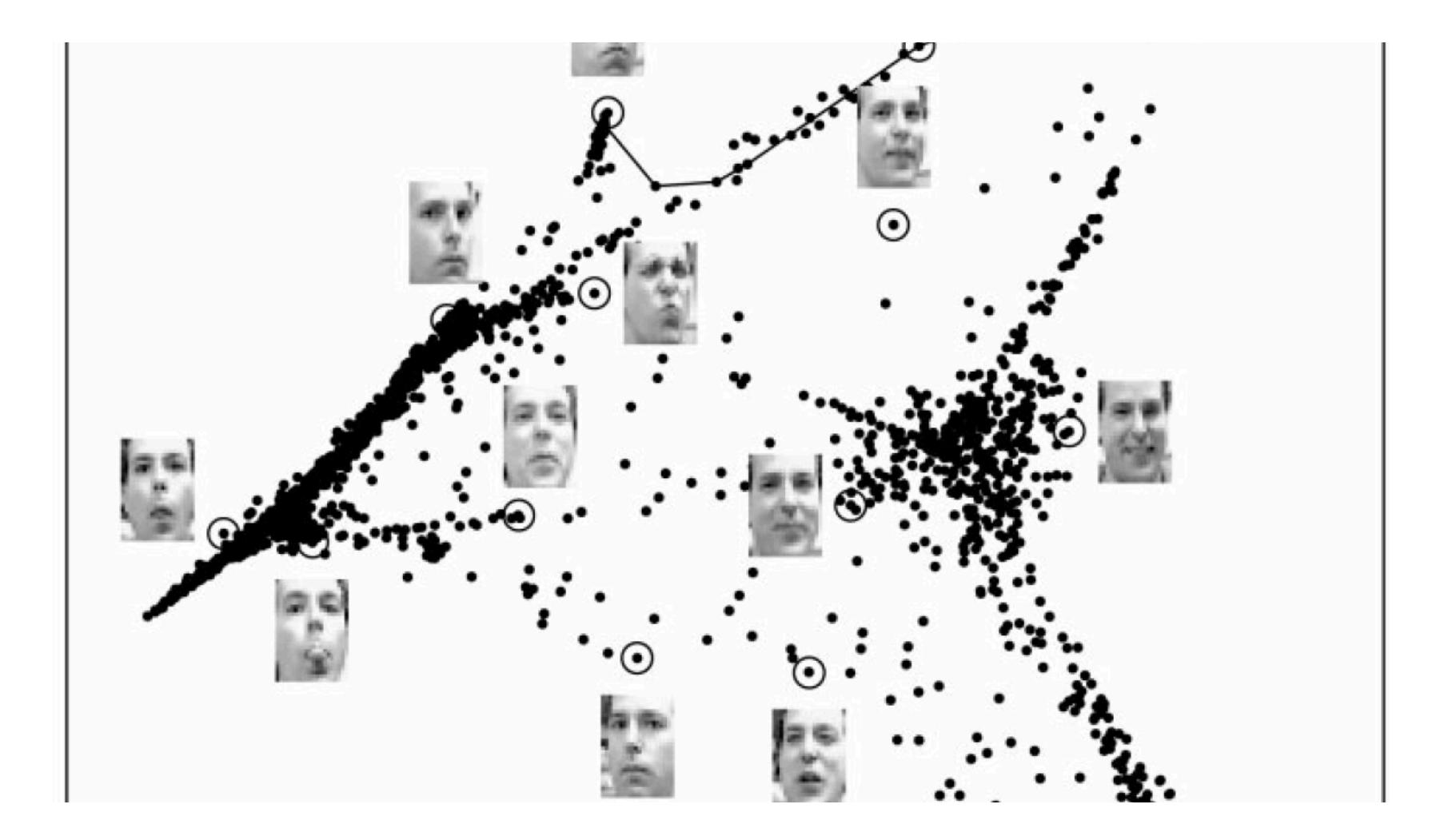

# Motivating example 3: SPADE

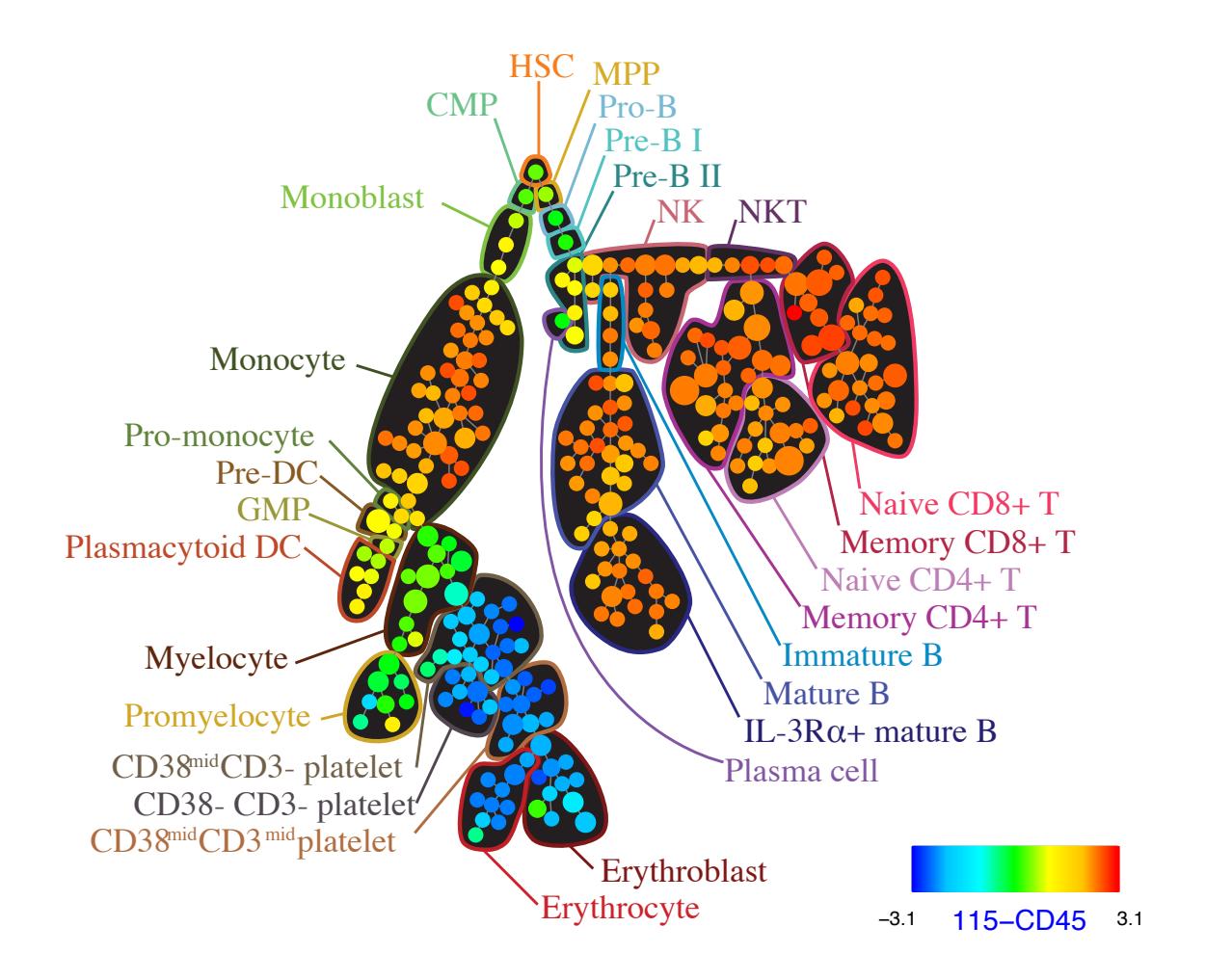

Bendall et al, Science 2011

## **Motivating example 4: PCA**

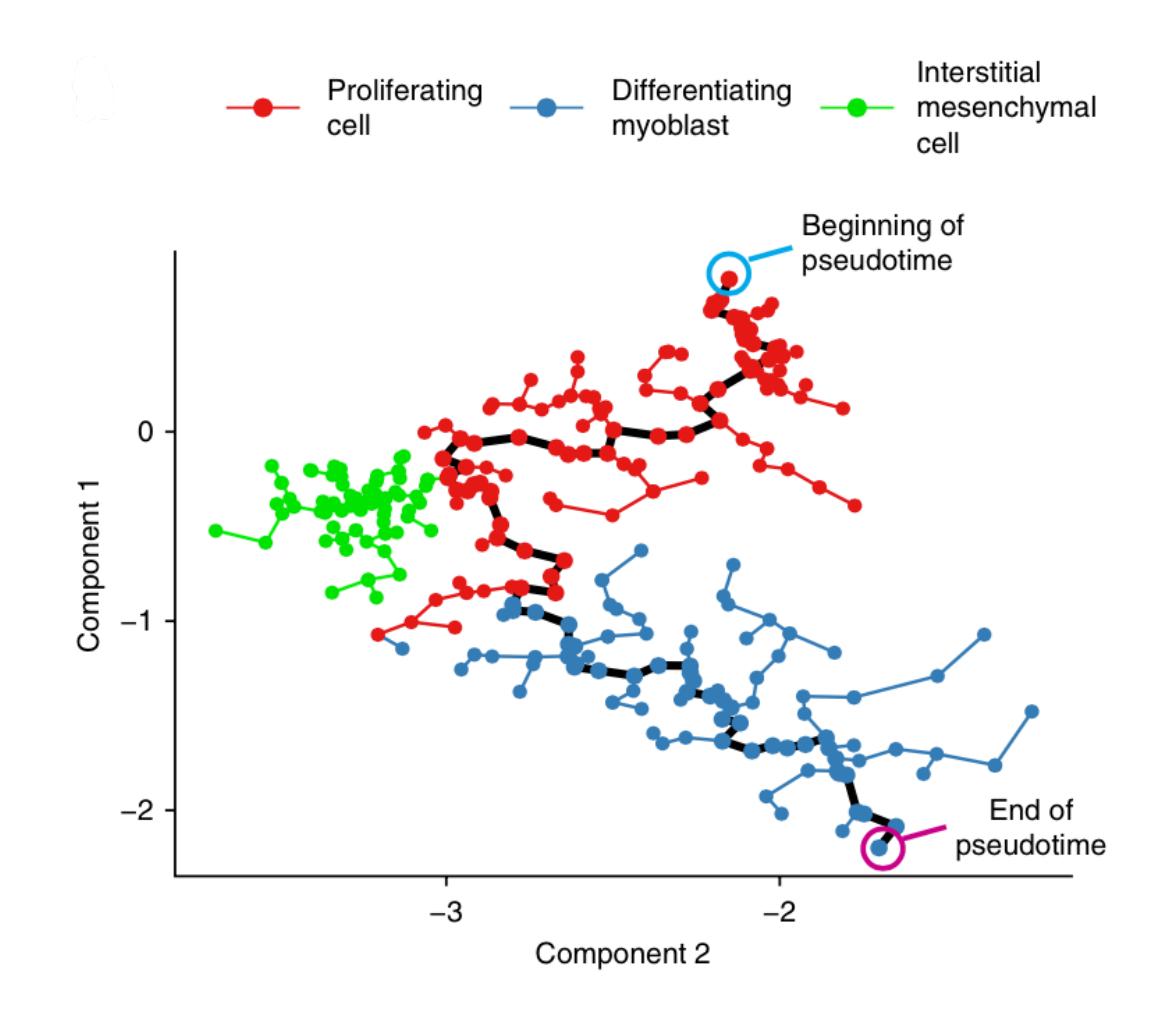

From "monocle": Trapnell et al, NatBio 2014

# What is dimensionality reduction?

# Why do dimensionality reduction?

## Why do dimensionality reduction? "outlier detection"

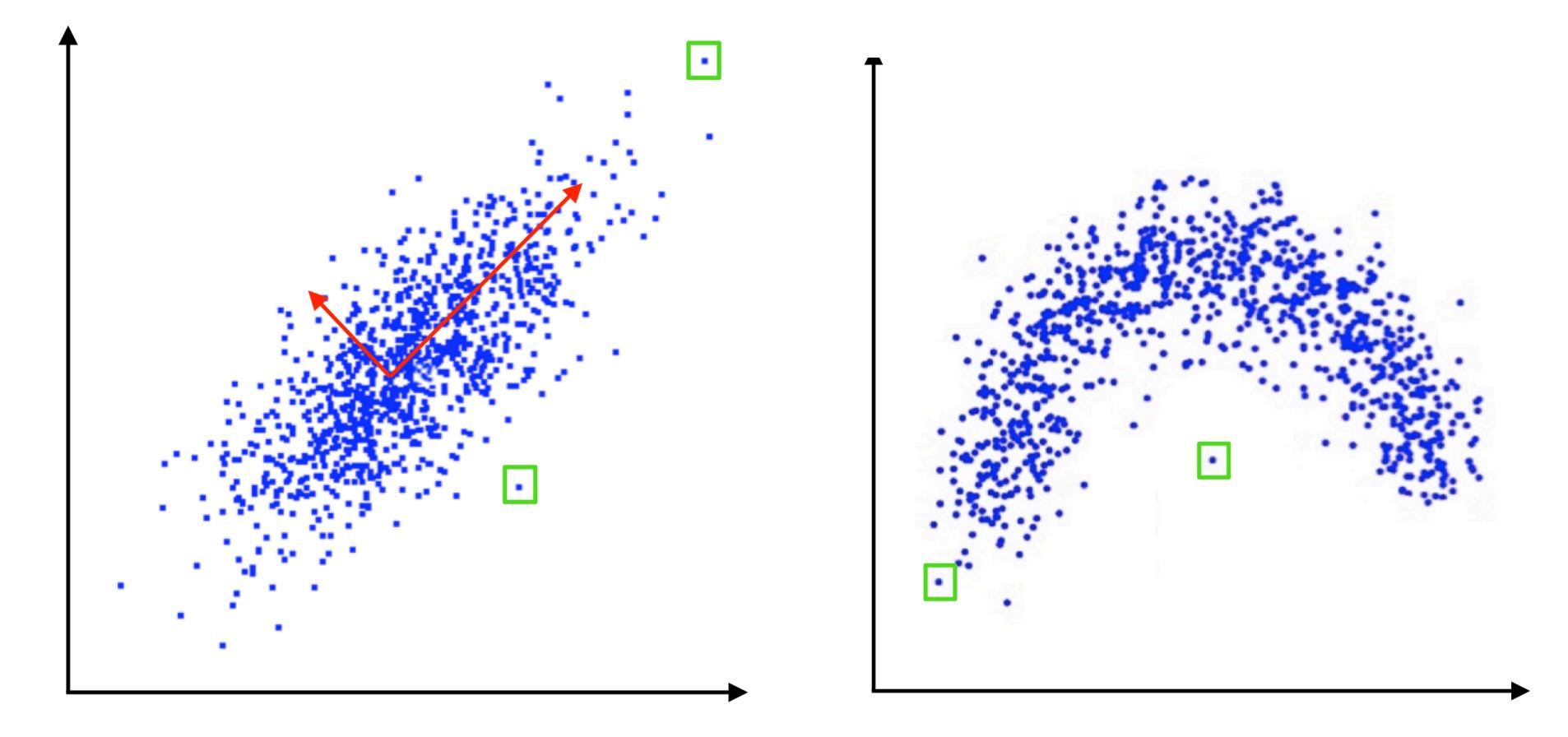

Slide from Nil Sahin

# How to do dimensionality reduction? Strategy #1: "autoencoder"

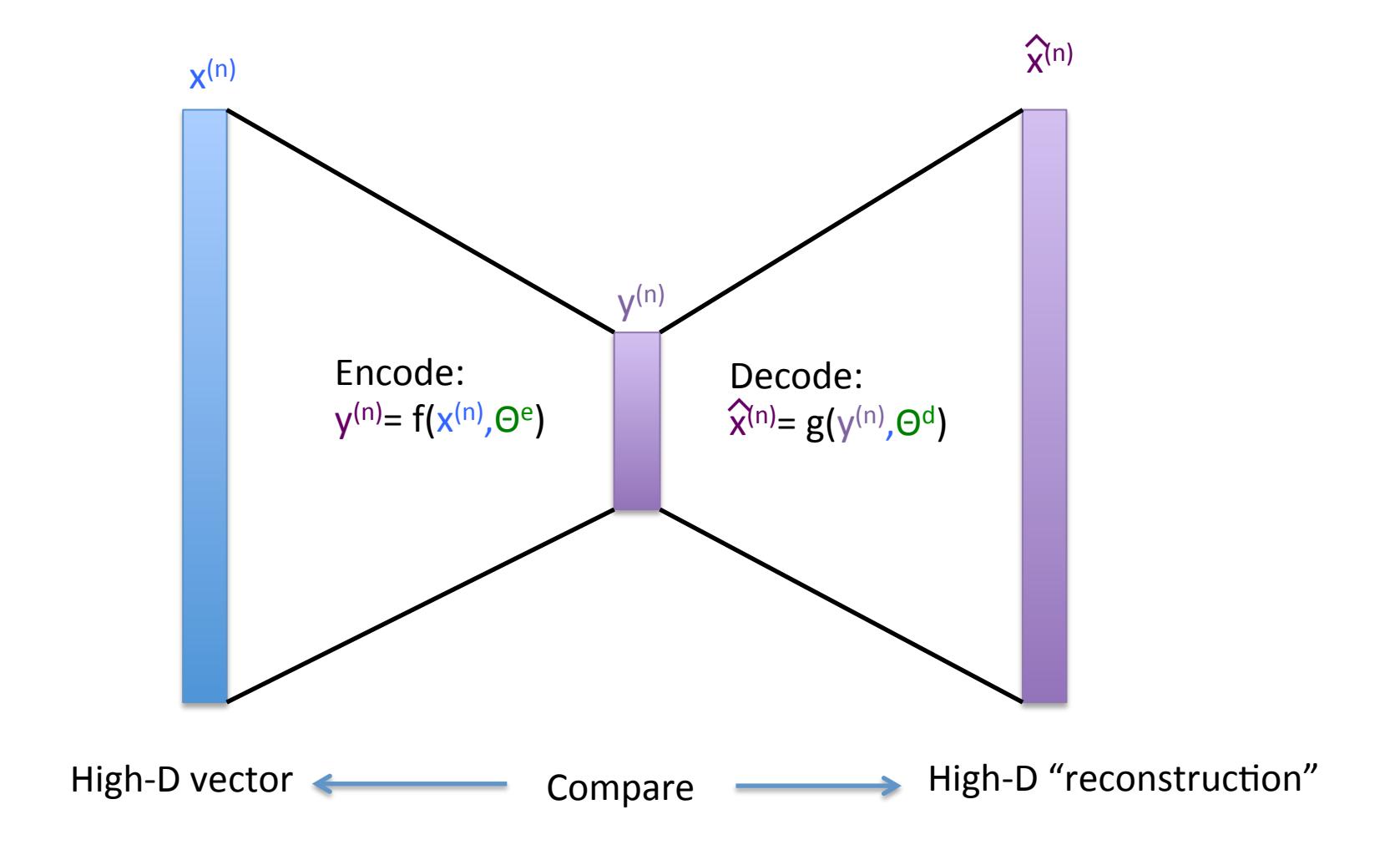

## Four parts of the autoencoder:

- 1. Data: D = { $x^{(1)}, x^{(2)}, ..., x^{(N)}$ }
- 2. Model encoding function  $y^{(n)} = f(x^{(n)}, \Theta^e)$  and decoding function  $\hat{x}^{(n)} = g(y^{(n)}, \Theta^d)$ , each with their own parameters (or shared) parameters
- 3. Objective function  $-$

$$
E(\Theta^e, \Theta^d) = \Sigma_n (x^{(n)} - \hat{x}^{(n)})^T (x^{(n)} - \hat{x}^{(n)})
$$

4. Optimization method  $-$  analytic (PCA) for linear functions, gradient descent otherwise.

Examples: PCA (linear) & deep autoencoders (non-linear)

## Objective function example

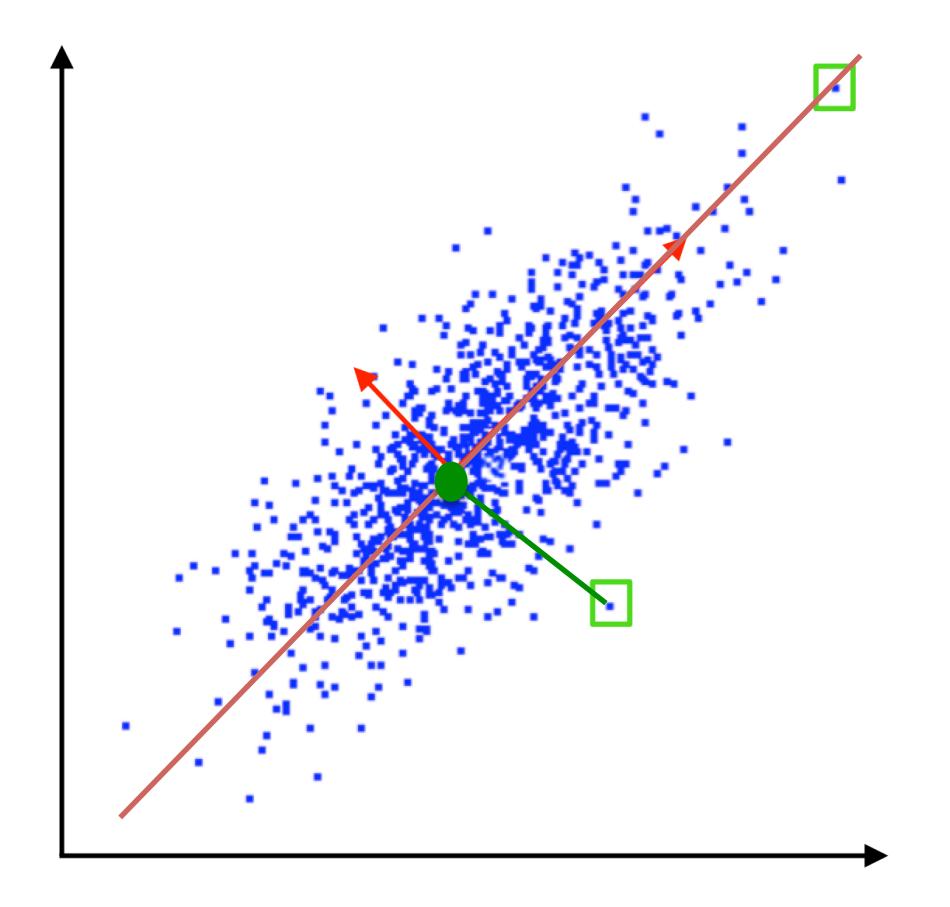

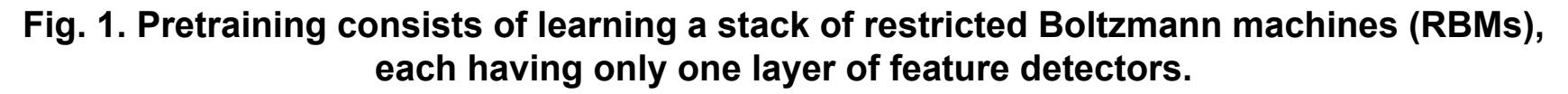

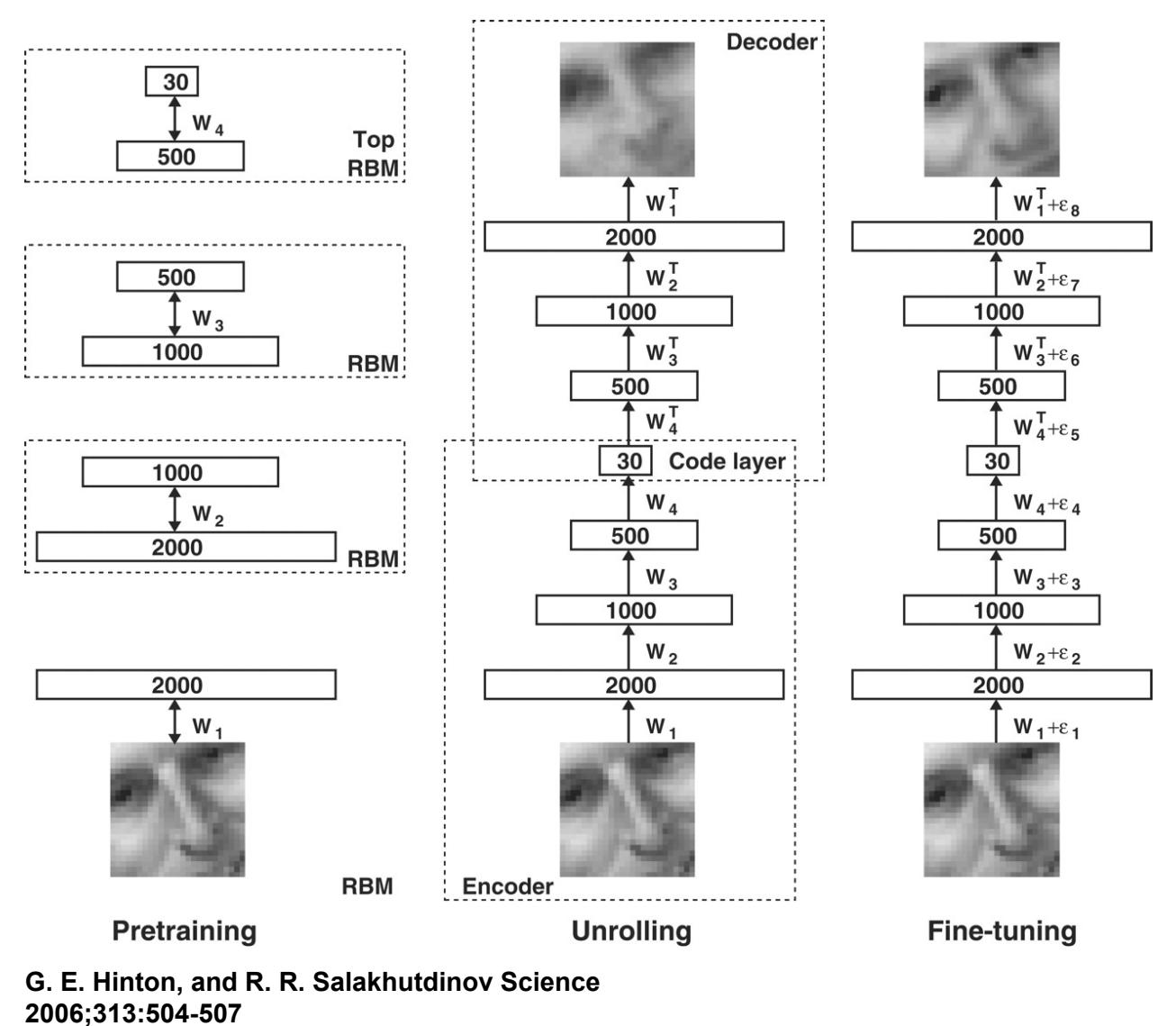

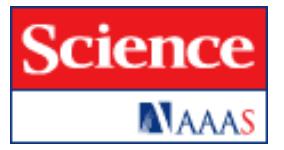

**Fig. 2. (A) Top to bottom: Random samples of curves from the test data set; reconstructions produced by the six-dimensional deep autoencoder; reconstructions by "logistic PCA" (8) using six components; reconstructions by logistic PCA and standard PCA using 18 components.** 

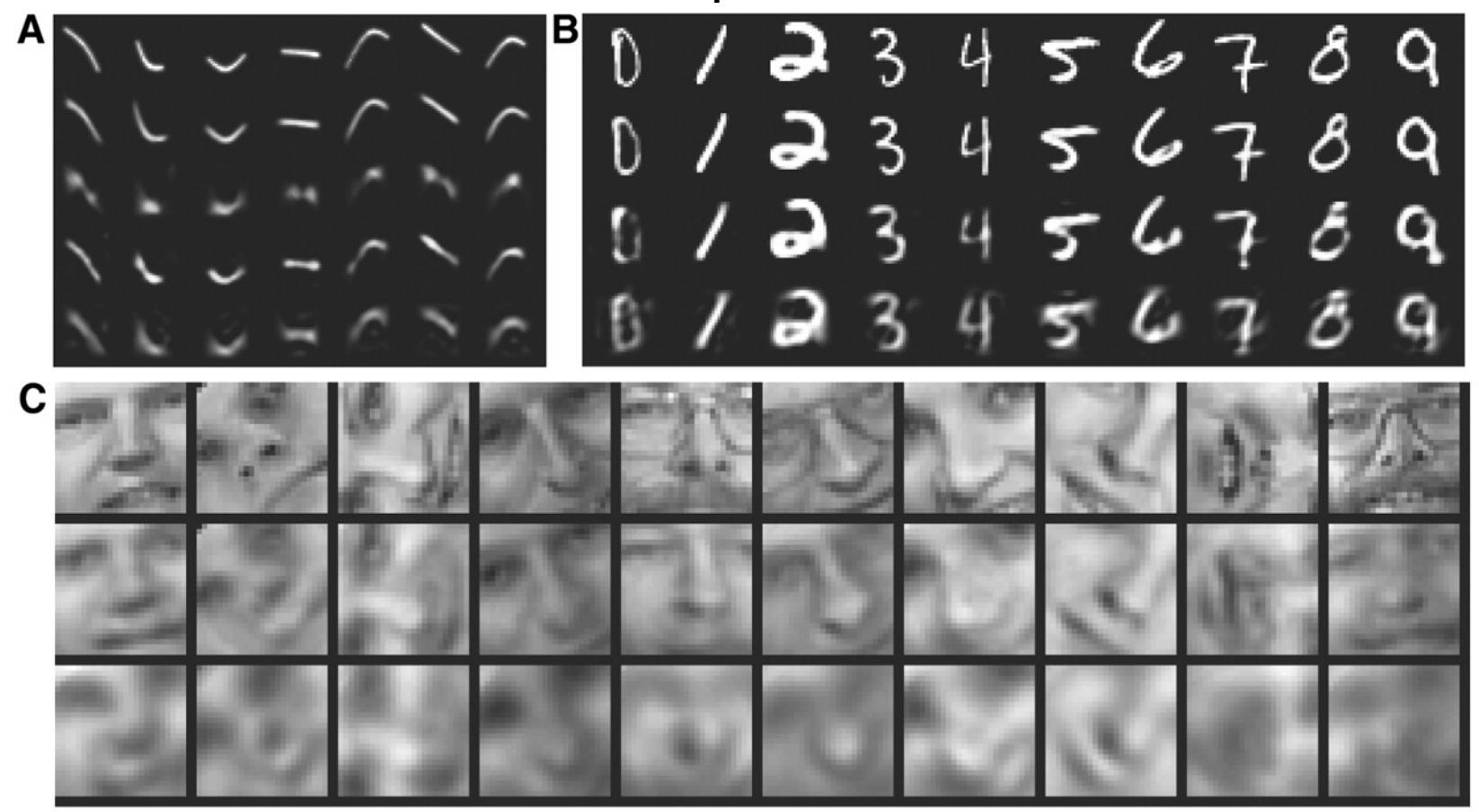

**G. E. Hinton, and R. R. Salakhutdinov Science 2006;313:504-507** 

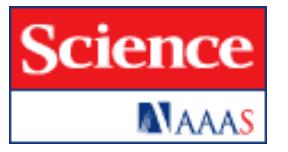

#### How to do dimensionality reduction? Strategy #2: "recover distances" e.g. Multidimensional scaling (MDS)

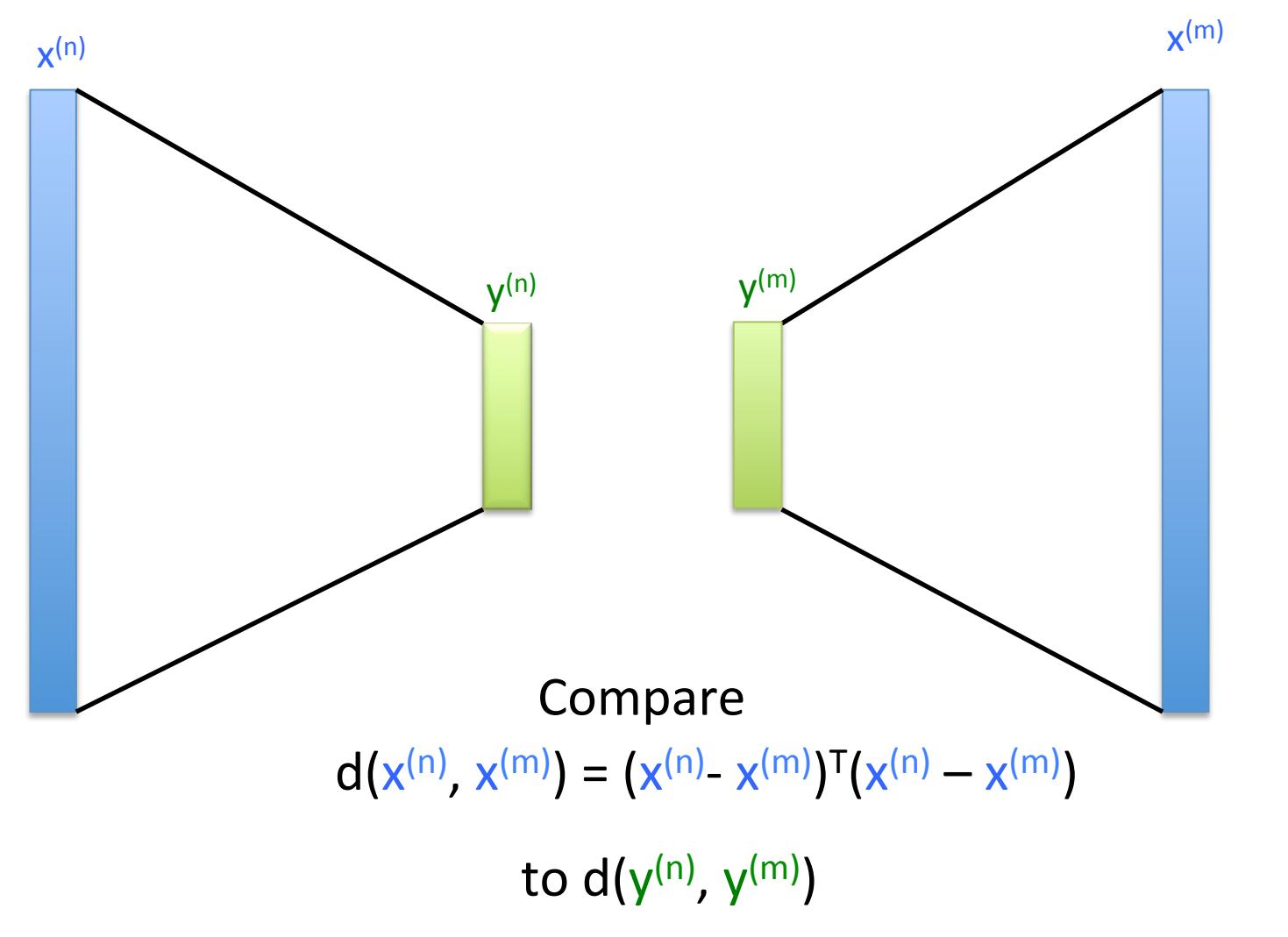

15 

## Four parts of MDS & friends:

- 1. Data: D = { $x^{(1)}, x^{(2)}, ..., x^{(N)}$ }
- 2. Model parameters are low-d coordinates of each point:

 $\Theta = \{y^{(1)}, y^{(2)}, ..., y^{(N)}\}$ 

1. Objective function –

 $E(\Theta) = \sum_{n,m} [d(x^{(n)}, x^{(m)}) - d(y^{(n)}, y^{(m)})]^2$ 

2. Optimization method  $-$  gradient descent usually.

Examples: MDS, ISOmap, Local linear embedding, SNE, t-SNE

#### Important variations

- 1. ISOmap (Langford, Science 1999): use "network distance" rather than Euclidean
- 2. SNE (Hinton): use "similarity" rather than distance, slightly different objective function
- 3. t-SNE (Hinton) / viSNE (Dana Pe'er): ignore long distances, use SNE-style objective function
- 4. LLE (Roweis, Science 1999): use local linear models, ignore long distances

#### viSNE example

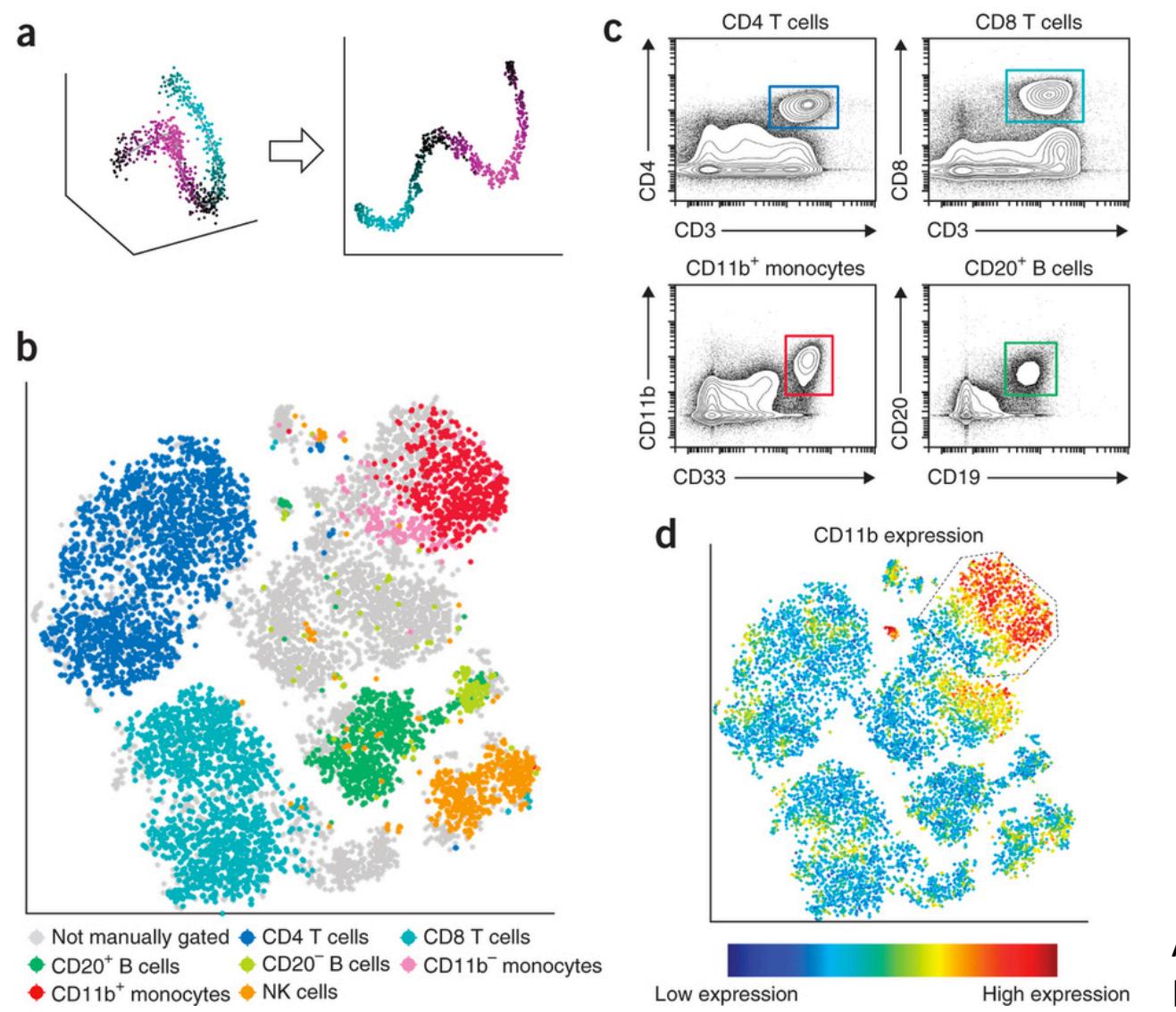

Amir et al, NatBio 2013

### Examples

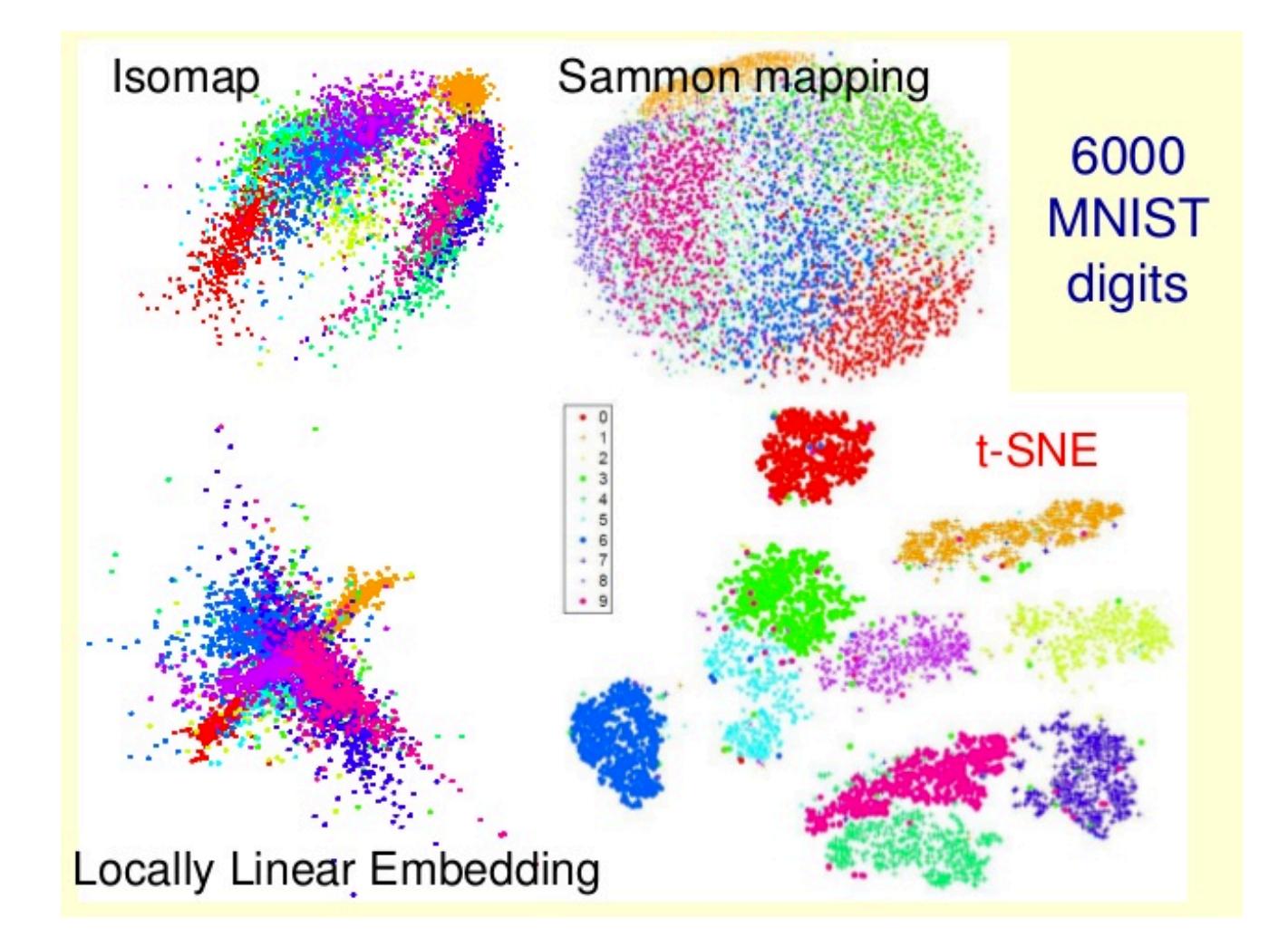

Yan Xu Jun 7, 2013, Slideshare